## SAP ABAP table SRAL\_EXP\_ENV {RAL expanded log - env}

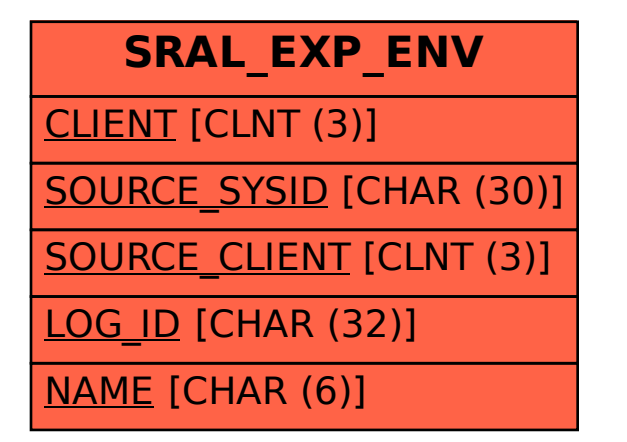